Factor the common factor out of each expression.

1) 
$$
6p^2 - 60
$$
  
\n2)  $8p^3 + 36p$   
\n3)  $2(3p^2 - 30)$   
\n5)  $6(p^2 - 60)$   
\n6)  $(p^2 - 10)$   
\n7)  $24(5p^2 - 10p)$   
\n8)  $4a^4(6a^7 - 7)$   
\n9)  $a^4(a^8 - 7a)$   
\n10)  $a^4(a^8 - 7a)$   
\n11)  $80k^6 - 30k^3 + 90k$   
\n12)  $64k^3 + 3k^2$   
\n23)  $24a^{11} - 28a^4$   
\n3)  $24a^{11} - 28a^4$   
\n4)  $27mn^2 + 6mn^3$   
\n5)  $70x + 30xy^3$   
\n6)  $24a^2 - 21ab$   
\n7)  $12y^3x - 16y^3$   
\n8)  $n(6mn + 27m^2n)$   
\n9)  $3n^2(9mn + 2n^2m)$   
\n10)  $3n^2(9mn + 2n^2m)$   
\n11)  $10x^2(70 + 30y^3)$   
\n12)  $10x^2(70 + 30y^3)$   
\n13)  $3a(a - 7b)$   
\n25)  $10x(7 + 3y^2)$   
\n26)  $3a(2a - 7b)$   
\n27)  $12y^3x - 16y^3$   
\n28)  $42k^7 - 18k^6 - 6k^5$   
\n29)  $12r + 10r^2 + 6r^4$   
\n30)  $9a(8a - 7b)$   
\n31)  $3a(8a - 7b)$   
\n32)  $3a(8a - 7b)$   
\n33)  $3a(8a - 7b)$   
\n34)  $3b^3(8a^2 - 3k + 1)$   
\n35) 

A) 6*k*<sup>5</sup>(21*k*<sup>3</sup> − 9*k*<sup>2</sup> − 3*k*)

## Answers to

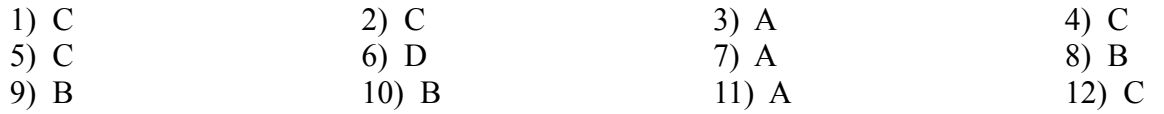